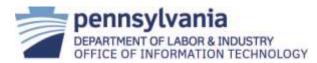

| Name:           | Disposal of L&I-Owned & Leased Workstations Procedures |
|-----------------|--------------------------------------------------------|
| Effective Date: | September 2017                                         |
| Category:       | Security                                               |
| Version:        | 1.2                                                    |

### 1. Scope:

This procedure applies to all employees within all bureaus, divisions, boards, commissions, and councils within L&I. This includes any contracted employees in the service of L&I. (Hereinafter referred to collectively as "L&I Users").

### 2. Procedure:

The procedure is implemented by Infrastructure and Computing Services (ICS). This procedure for IT equipment surplus is defined by Workstation Operations & Technical Services (WOTS) and Compute Services Operations (CSO) Office of Information Technology (OIT) divisions, in conjunction with the Department of General Services (DGS).

L&I's Information Technology Service Management (ITSM) tool is the document of record for all configuration items (CI) concerning IT equipment.

A. Procedure to Dispose of L&I-Owned Workstations

## Step Responsibility

#### <u>Action</u>

- 1. Program area Ensures that data and files are moved to a shared drive or manager or backed-up prior to an L&I User's last day of work. supervisor
- Program area Ensures a copy of the application software used to create archived data is maintained.
   supervisor
- 3. Program area Instructs ITSM submitter to prepare an ITSM request. manager or supervisor
- 4. ITSM submitter Prepares an ITSM request choosing one of the following from the service catalog:
  - Hardware /computers/deleting (if removing device from the network and program area), or
  - Hardware/computers/**replacing**/ (if replacing device with a new workstation and the old workstation is being removed from the network and program area).

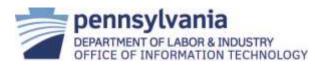

| 5.  | L&I User | Ensures all personal files and important data are moved to a migration folder.                                                                                                    |
|-----|----------|----------------------------------------------------------------------------------------------------|
| 6.  | WOTS     | Verifies that Program Area has saved all information.                                                                                                    |
|     |          | • If the workstation is being 'surplused' and disposed of<br>without replacement, WOTS technician labels and<br>transfers the workstation from the work area to a holding<br>area.                                                                                                    |
|     |          | <ul> <li>If the workstation is being 'surplused' and disposed of<br/>with replacement during a work station deployment,<br/>WOTS technician or workstation service provider labels<br/>and transfers the workstation from the work area to a<br/>holding area for the service provider to pick-up.</li> </ul> |
| 7.  | WOTS     | Removes hard drive from the workstation, labels, and moves hard drive to a secure holding location for transfer process.                                                                                                    |
| 8.  | WOTS     | Returns hard drive to the WOTS Equipment Control Group in the central office.                                                                                                    |
| 9.  | WOTS     | Degauss hard drive or sanitizes the hard drive using the DOD scrub.                                                                                                    |
| 10. | WOTS     | Records the information needed on the Media Disposal log<br>and places the log in the Secure Media Disposal Box for<br>DGS pick-up.                                                                                                    |
|     |          |                                                                                                    |

B. Procedure to Dispose of L&I-Leased Workstations

| <u>Step</u> | <u>Responsibility</u>                    | Action                                                                                                    |
|-------------|------------------------------------------|----------------------------------------------------------------------------------------------------|
| 1.          | Program area<br>manager or<br>supervisor | Ensures that data and files are moved to a shared drive or backed-up prior to an employee's last day of work. |
| 2.          | Program area<br>manager or<br>supervisor | Ensures a copy of the application software used to create archived data is maintained.                        |
| 3.          | Program area<br>manager or<br>supervisor | Instructs ITSM submitter to prepare an ITSM request.                                                          |

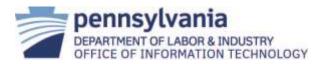

| 4.  | ITSM submitter                                     | Prepares an ITSM request choosing one of the following from the service catalog:                                                                                                  |
|-----|----------------------------------------------------|----------------------------------------------------------------------------------------------------|
|     |                                                    | <ul> <li>Hardware /computers/deleting (if removing device<br/>from the network and program area), or</li> </ul>                                                                   |
|     |                                                    | <ul> <li>Hardware/computers/replacing/ (if replacing device<br/>with a new workstation and the old workstation is<br/>being removed from the network and program area)</li> </ul> |
| 5.  | WOTS                                               | Verifies that program area has saved all information it desires to keep.                                                                                                    |
| 6.  | WOTS                                               | Removes hard drive from workstation, labels, and moves hard drive to a secure holding location for pick-up.                                                                       |
| 7.  | WOTS                                               | Arranges for the secure return of the hard drive to WOTS Equipment Control Group in central office.                                                                               |
| 8.  | WOTS                                               | Degauss hard drive or sanitizes hard drive using DOD scrub provided by the OA                                                                                                    |
|     |                                                    | <ul> <li>If errors occur, the hard drive is destroyed.</li> </ul>                                                                                                    |
| 9.  | WOTS                                               | Records information needed on Media Disposal log and places log in the Secure Media Disposal Box for DGS pickup.                                                                  |
| 10. | PC service<br>provider or<br>program area<br>staff | Boxes and ships the workstation, without any hard drive, back to the workstation leasing agent.                                                                                   |

## 3. References:

L&I Policy Definitions Document

<u>APP-001</u> - Release of Protected Data

<u>SEC-000</u> - Security Planning Policy

SEC-015 - Data Sanitization

ITP-SEC015 Data Cleansing Policy

ITP-SEC019 Policy and Procedures for Protecting Commonwealth Electronic Data

NIST SP 800-88 Guidelines for Media Sanitization

## 4. Version Control:

| <u>Version</u> | <u>Date</u> | Purpose       |
|----------------|-------------|---------------|
| 1.1            | 10/2016     | Base document |

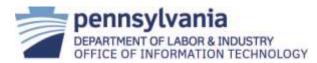

| 1.2 | 08/2017 | Combined procedures: disposal of owned & leased workstations |
|-----|---------|--------------------------------------------------------------|